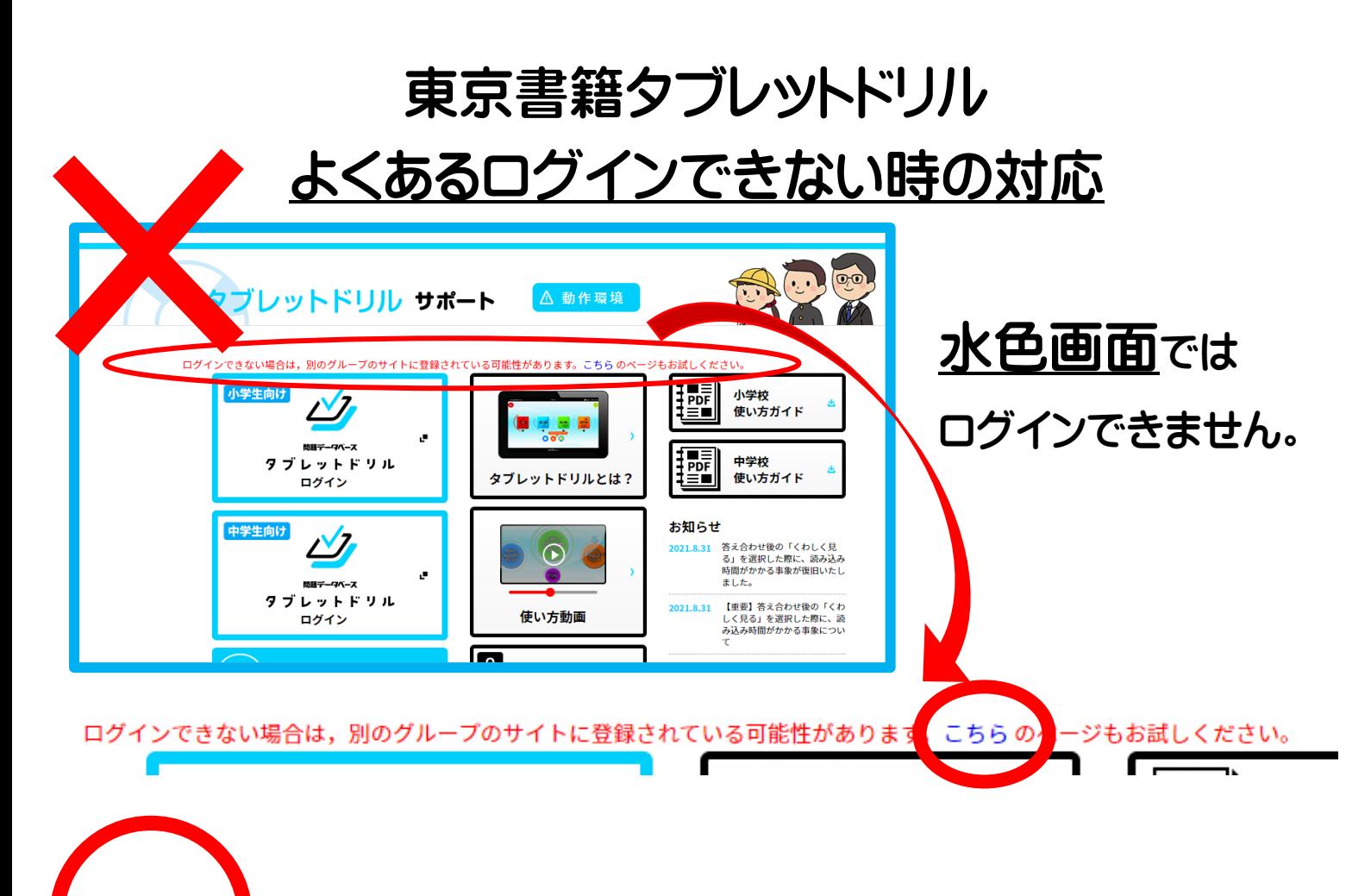

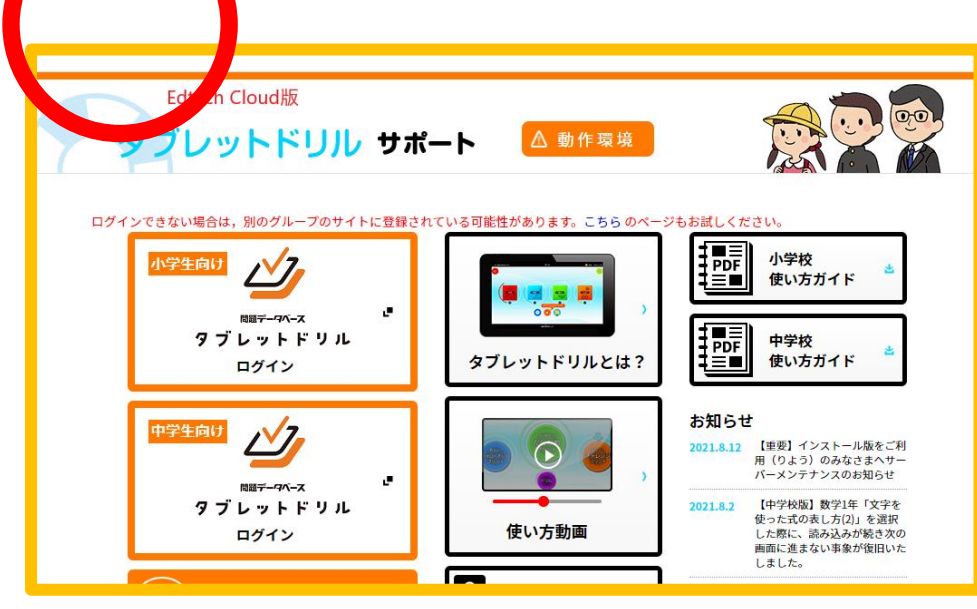

画面上部の「こち ら」をクリックし、 オレンジ画面で 再度ログインを試し てみてください。

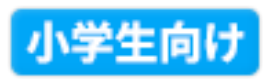

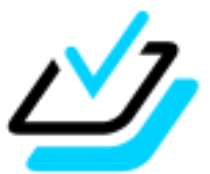

間題データベース

トドリル T